平成十九年度アジア情報研修 平成十九年度アジア情報研修 中国情報検索実習 中国の雑誌論文をさがす 情ア関 関西館 報ジ西<br>課ア館 附録

●●●●

国立国会図書館 アジア情報研修 平成 19 年 11 月 22 日

目次

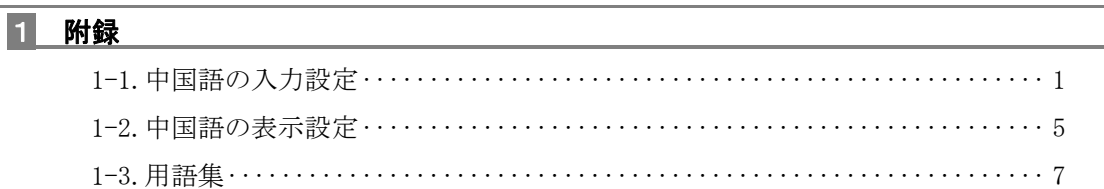

■ 附録

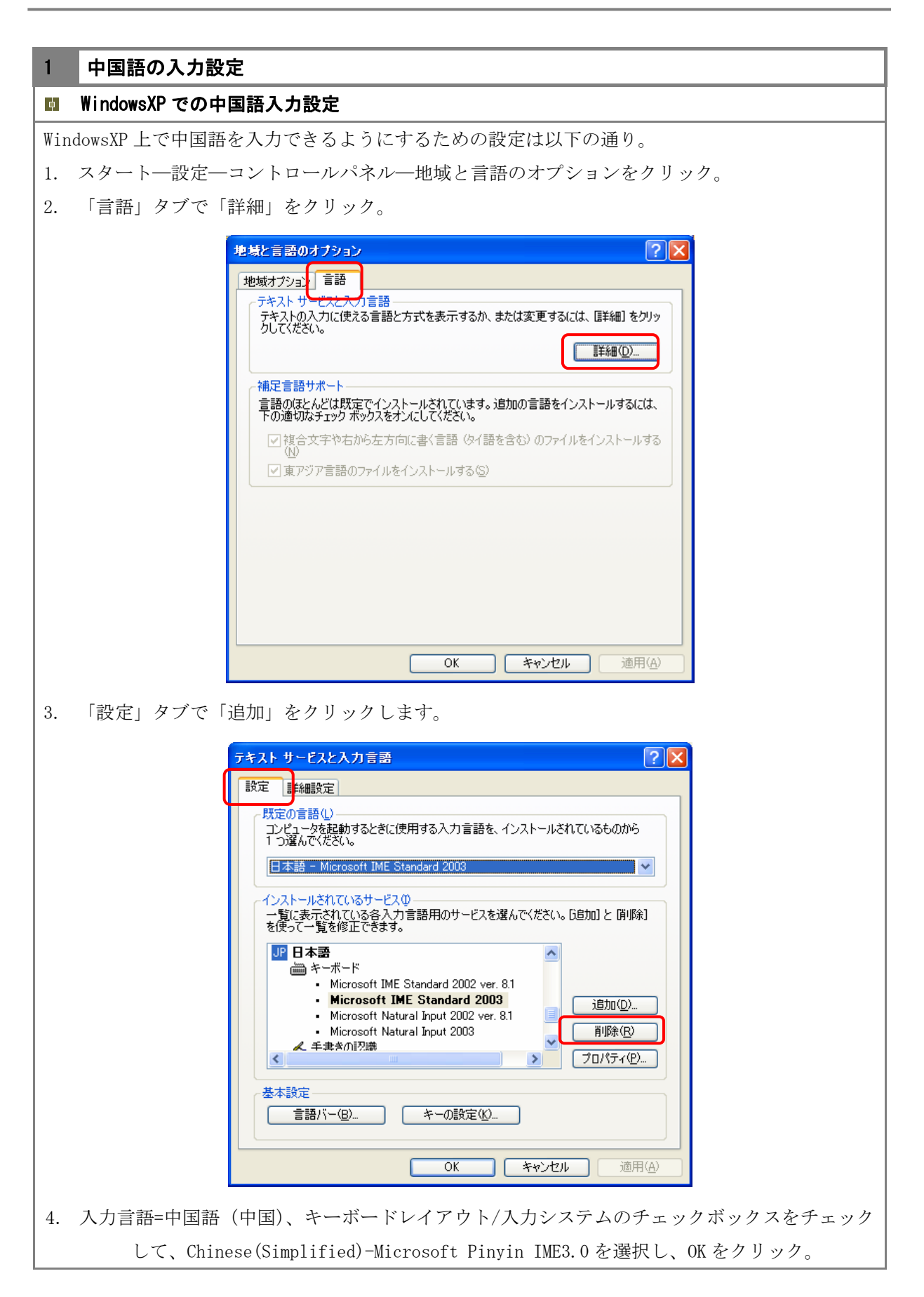

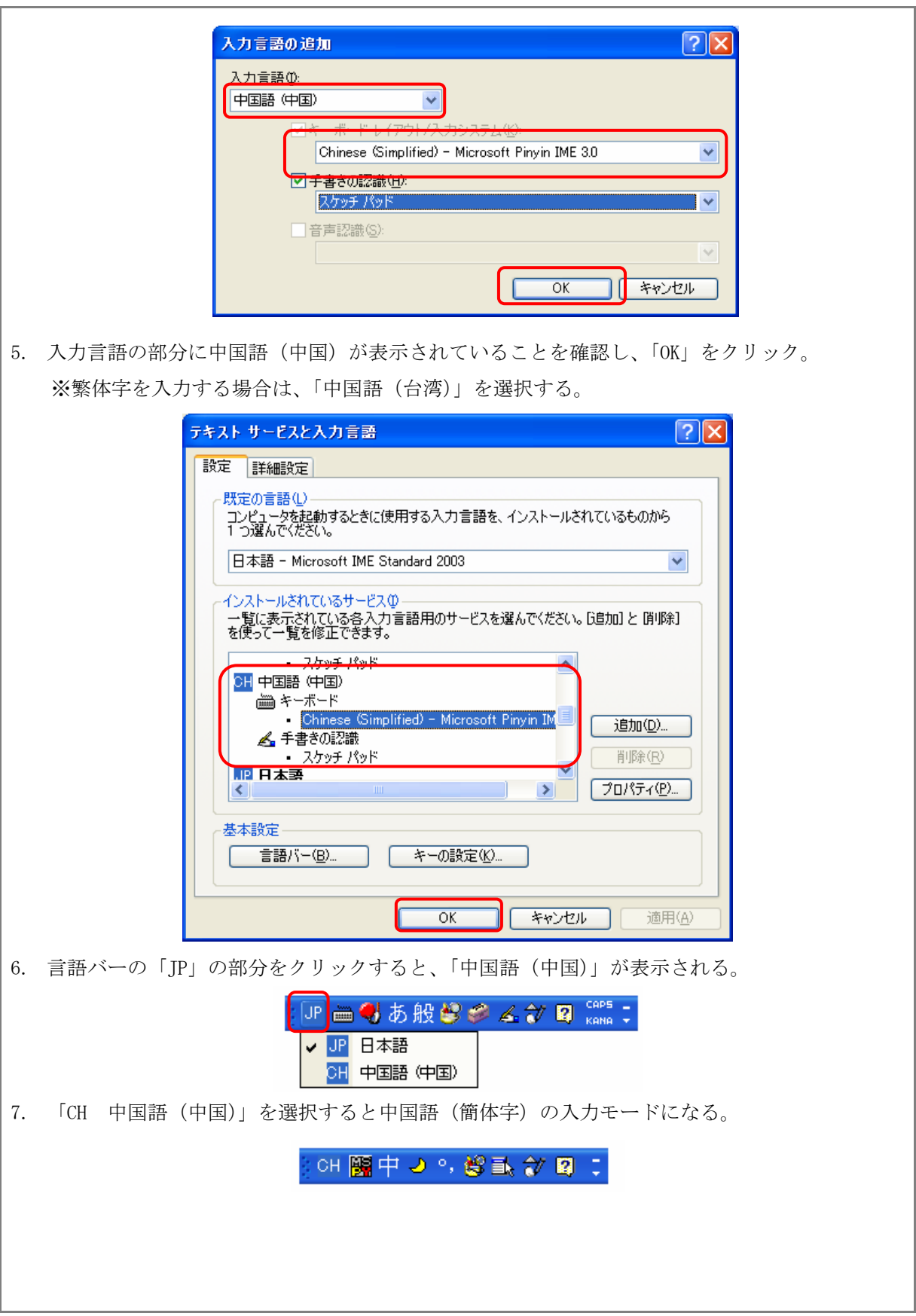

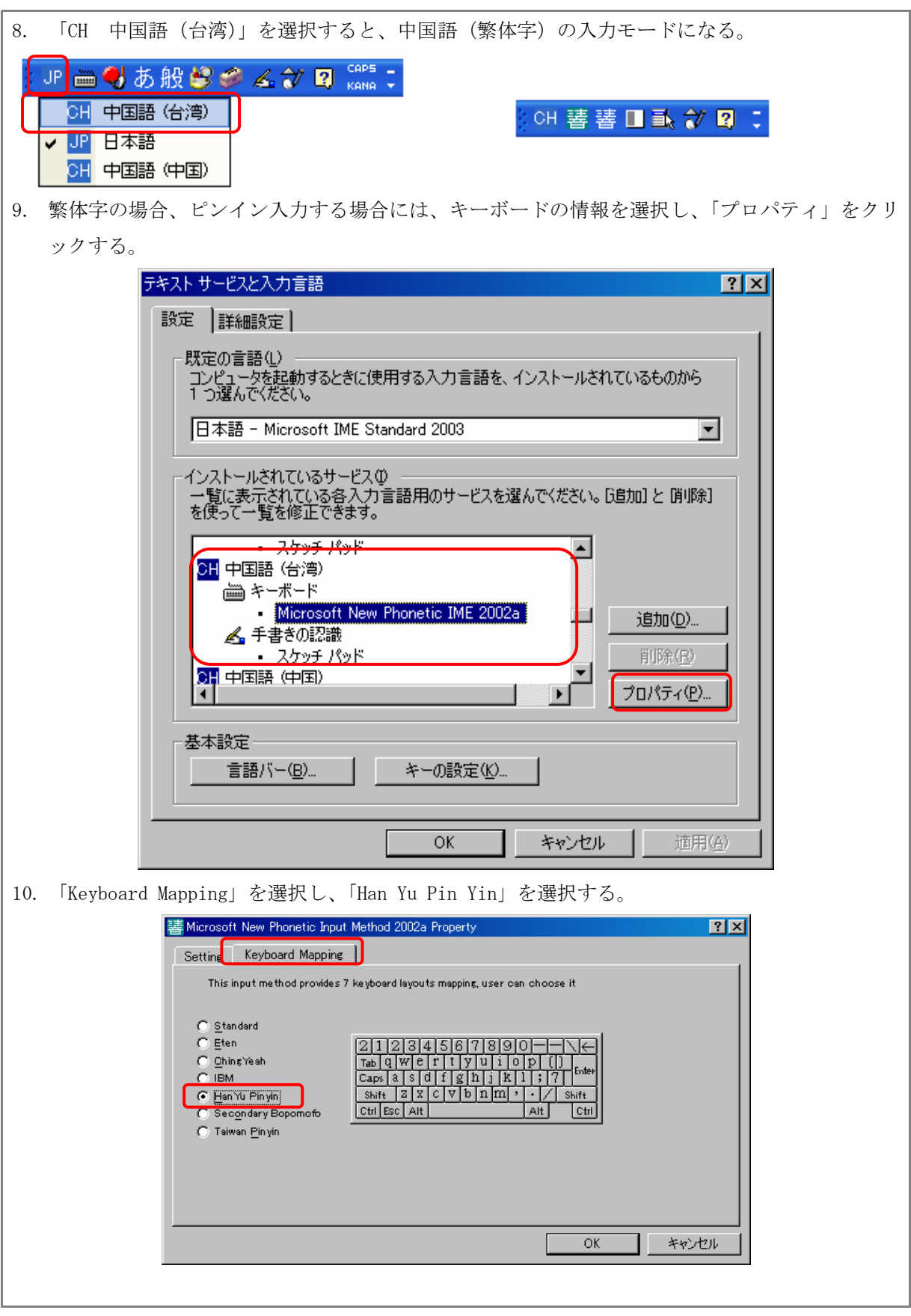

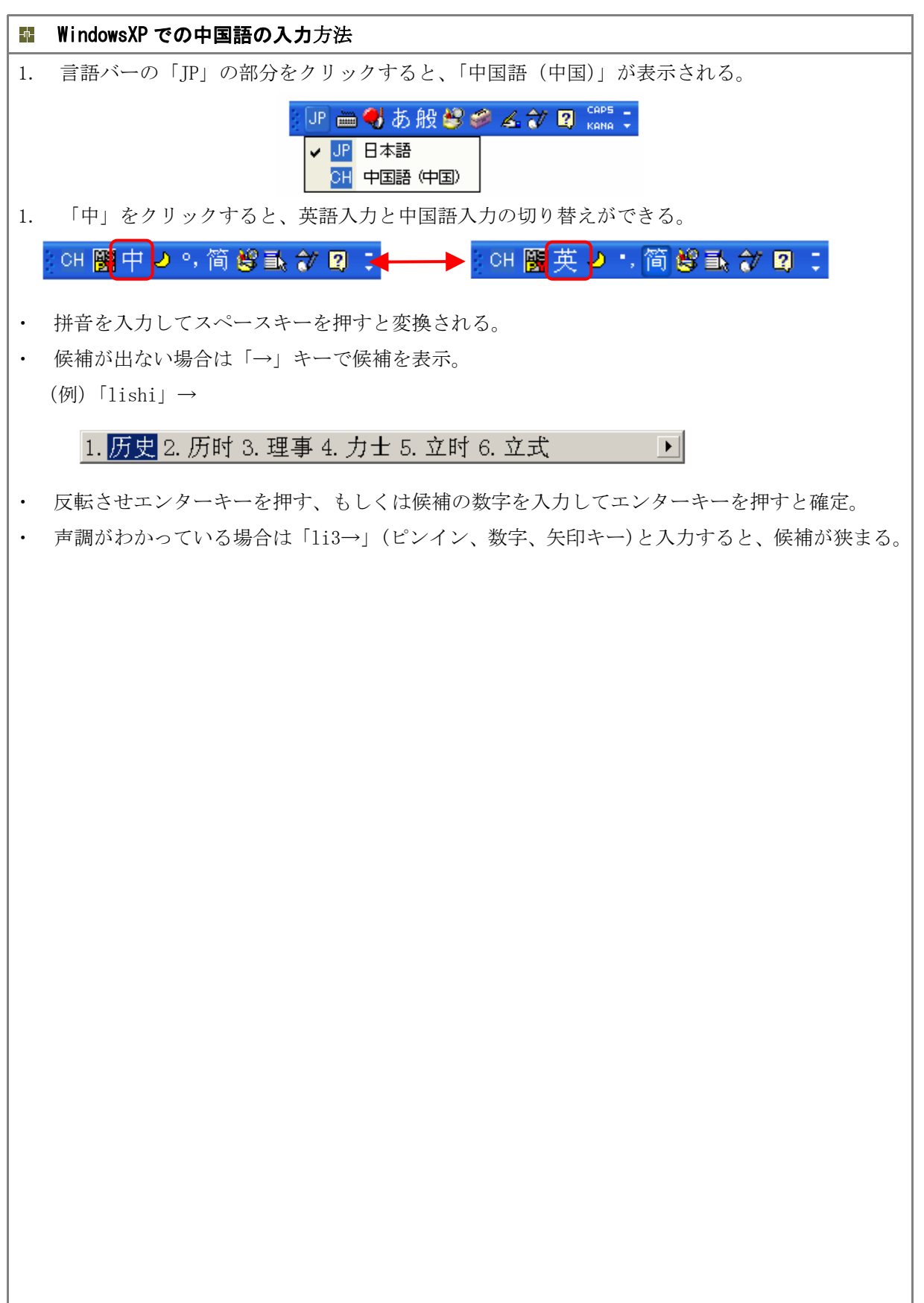

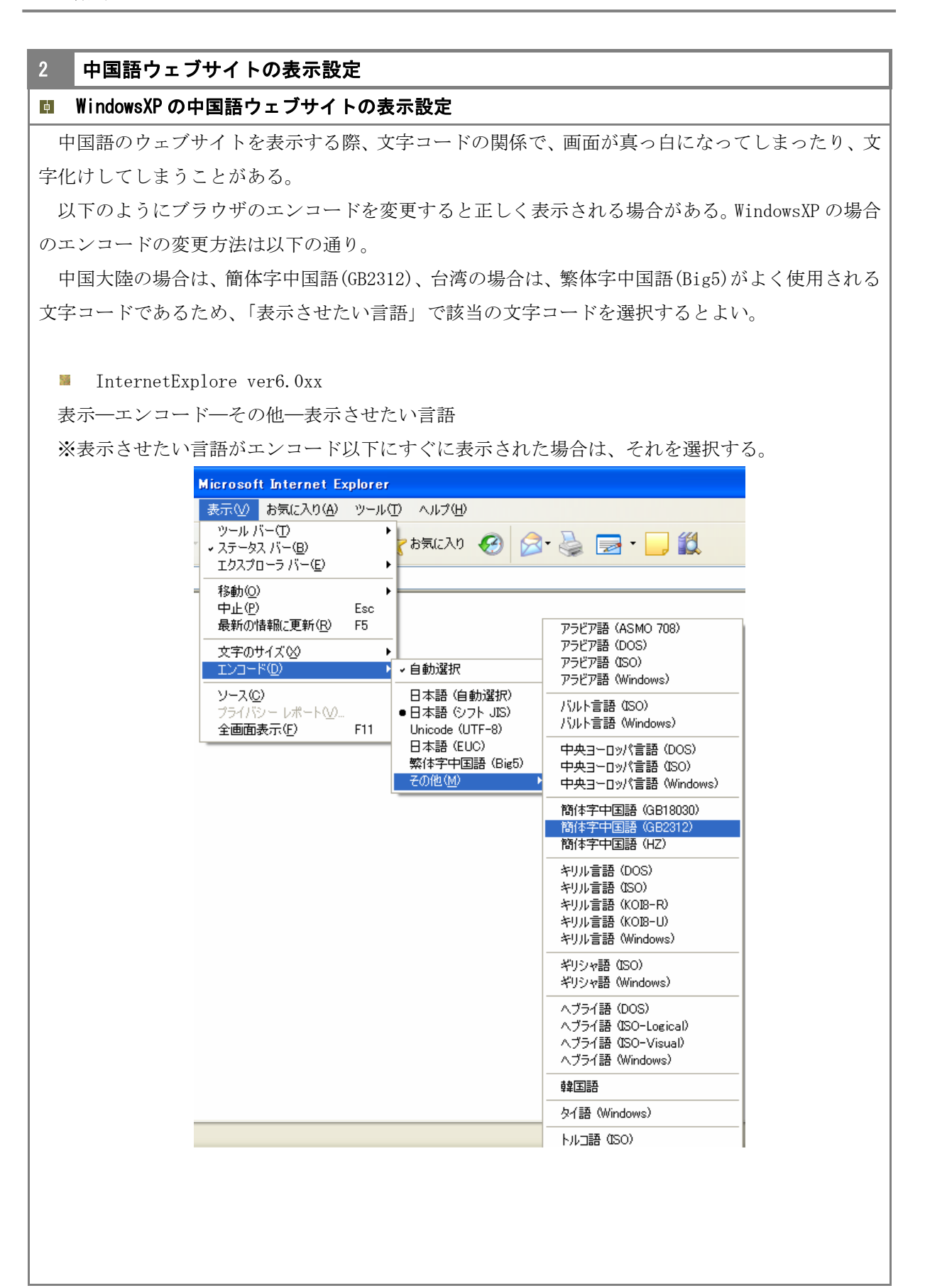

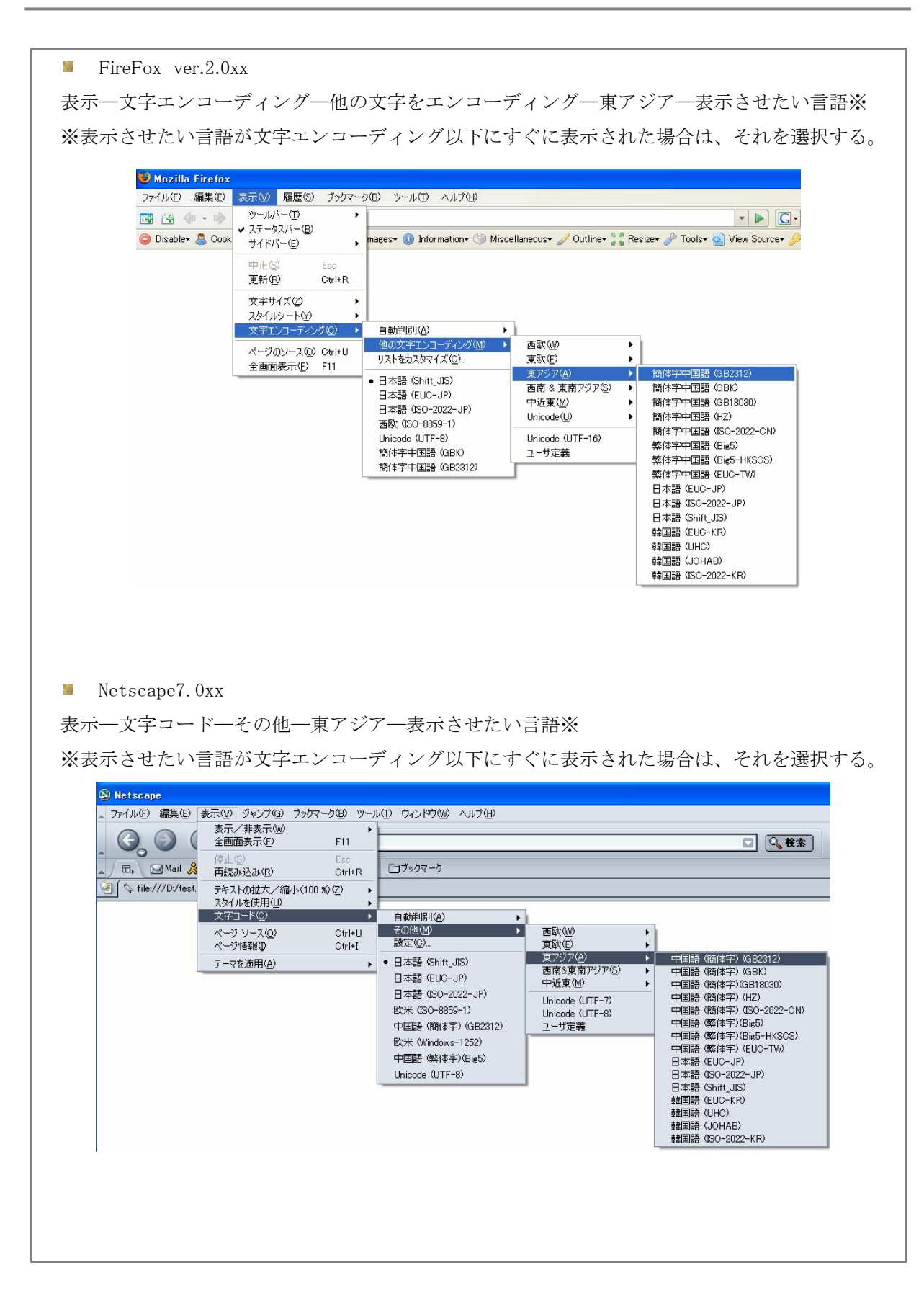

## 3 中国語用語集

## 中国語用語集

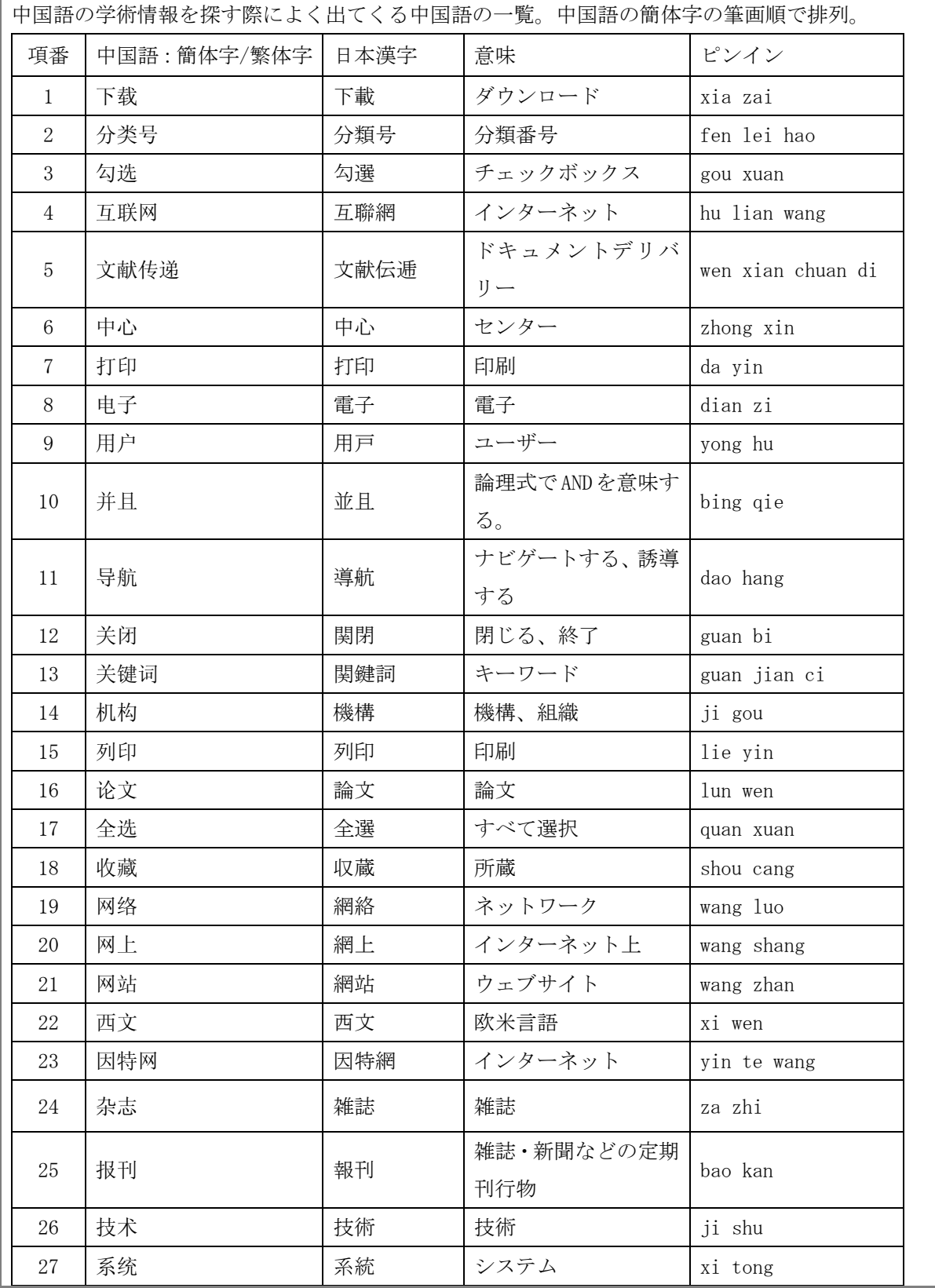

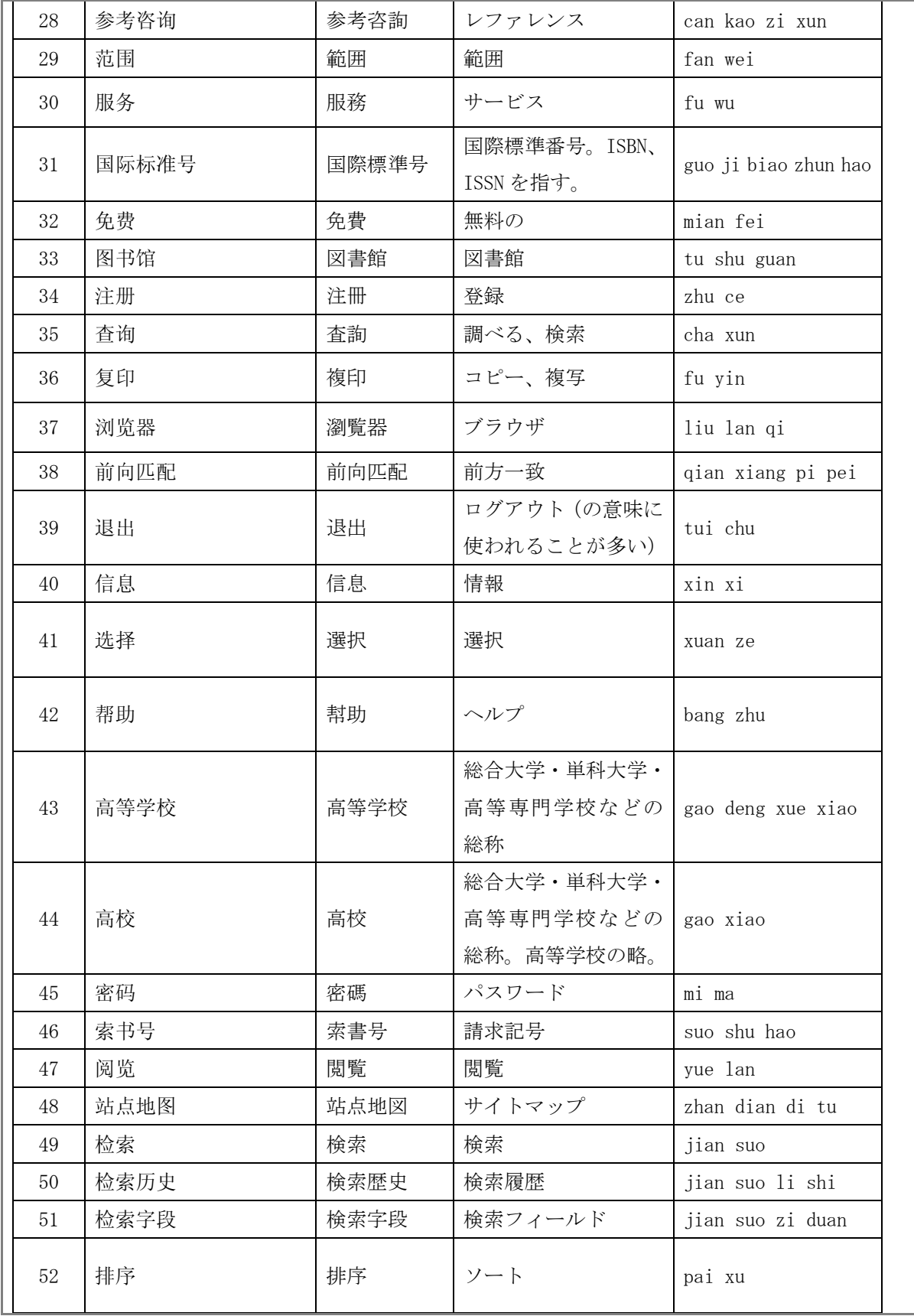

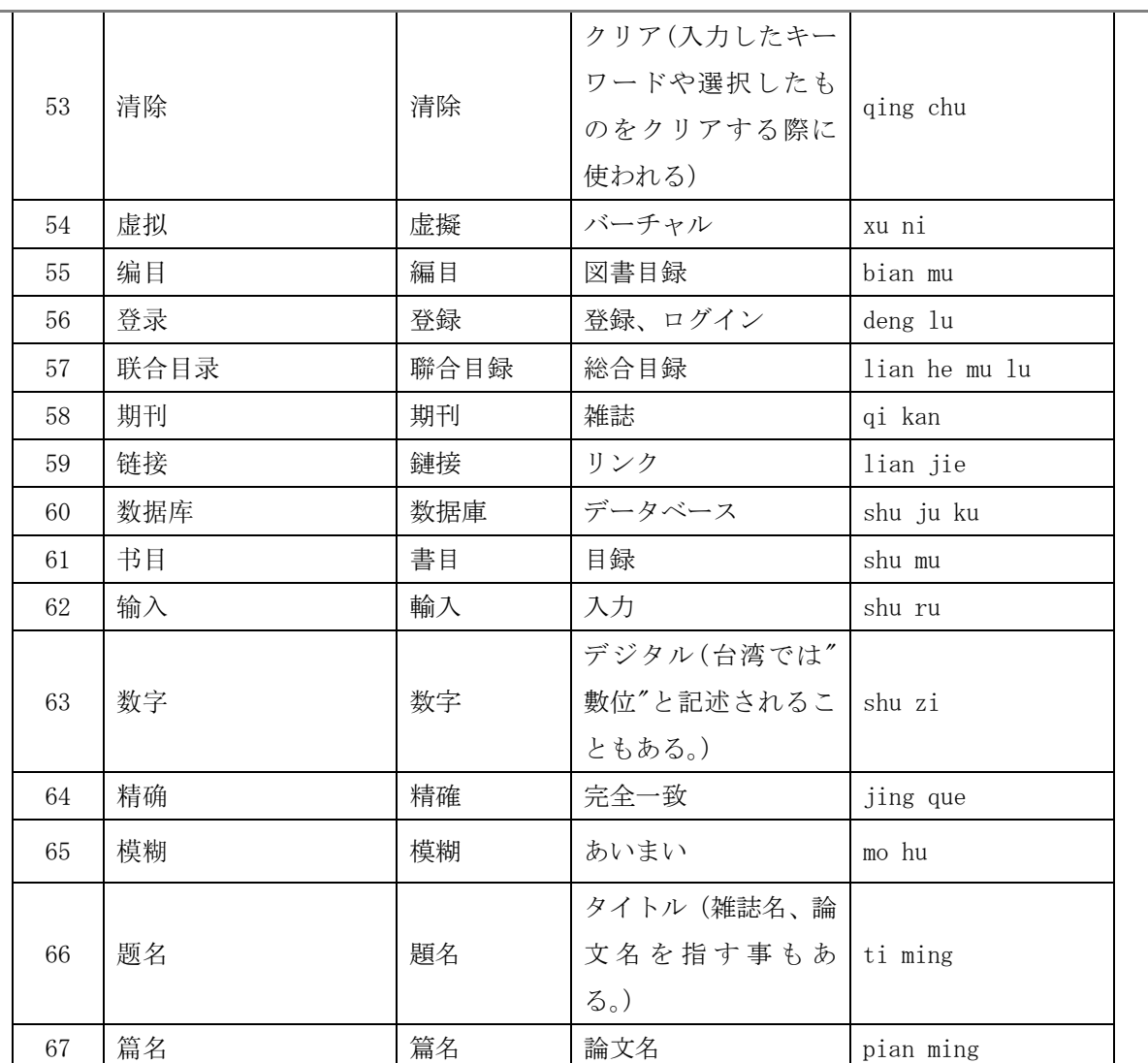

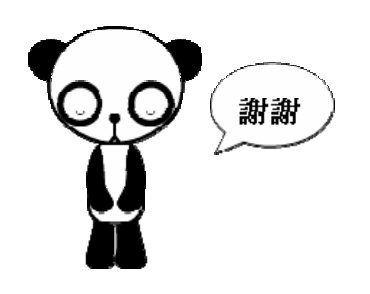